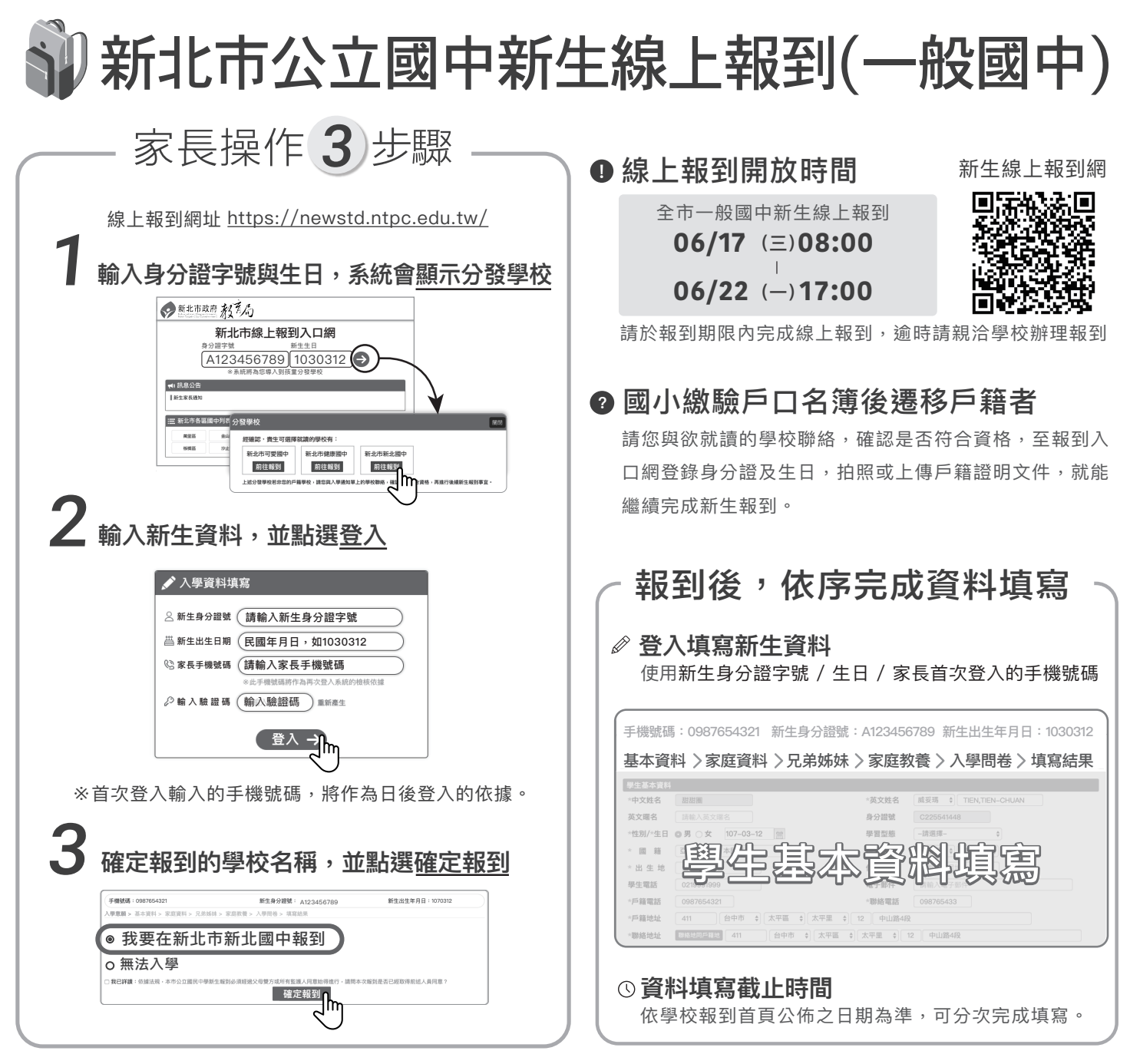

1. 109學年度國中新生報到採線上報到為主,現場報到為輔,現場報到時間為109年7月6日。

2. 請注意完成「確定報到」動作後,即為該校已報到學生;倘若需要取消報到,則請致電至您報到的學校,以便解除報到狀態。